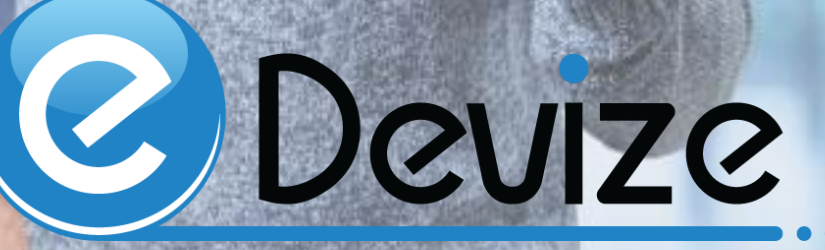

# C Devize

### **Top 7 greşeli care te descalifică de la licitaţie (si cum le poti evita)**

Cele mai intalnite greseli in ofertare sunt urmatoarele:

- I. Lista de documente incompletă
- II. II. Manopera din devize a trecut sub salariul minim pe economie
- III. O resursă (cod unic) are 2 preţuri diferite în 2 devize diferite
- IV. Utilizarea unei alte unităţi de măsură pentru norme decât proiectantul
- V. O parte din resursele din investiţie au valoare negativă
- VI. Centralizatoarele pe devize nu sunt corelate cu centralizatoarele pe investiţie
- VII. Formularele depuse nu au fost conform H.G.907

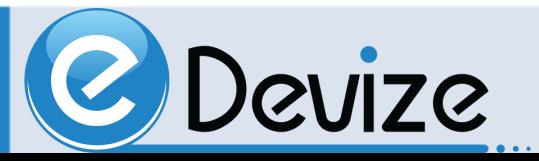

#### I. Lista de documente incompletă

Vă recomand să **printaţi fişa de date** şi să începeţi să **puneţi actele solicitate** de autoritatea contractantă exact **în ordinea în care se regăsesc în fişă**.

#### Folosiţi **2 highlitere**

- 1. evidenţiaţi cu o culoare documentele pe care le-aţi pus la dosar
- 2. cu altă culoare cele pe care încă nu le-aţi pus.

**Asta ne ajută să nu uităm unul dintre documente.**

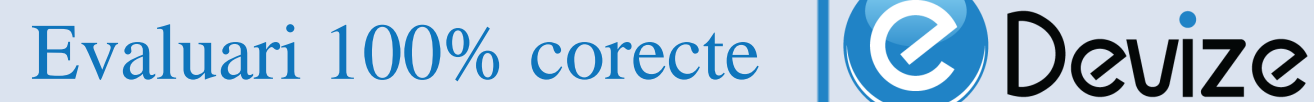

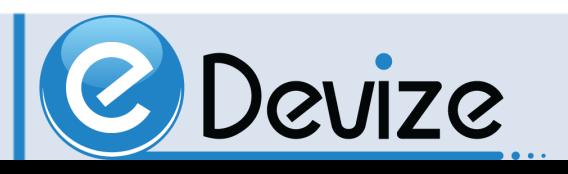

#### II. Manopera din devize a trecut sub salariul minim pe economie

Pentru a creşte viteza de ofertare de multe ori suntem nevoiţi să folosim funcţii de calcul rapid cum ar fi setarea preţului direct pe un deviz/obiect/investiţie sau scăderi/creşteri procentuale.

Pentru a nu trece cu manopera sub salariul minim pe economie, vă recomand să **folosiţi în paralel şi funcţii de blocare a resurselor** (de ex. Muncitor de deservire).

Funcţia **"Calcul Invers Avansat" disponibilă în eDevize** vă permite să blocaţi resurse atât din extrase cât şi din cadrul normelor.

Evaluari 100% corecte | C Devize

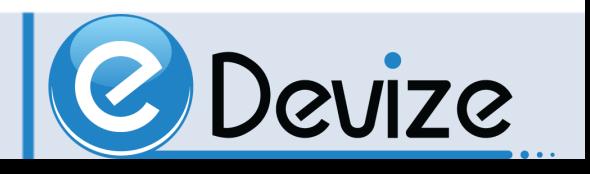

#### III. O resursă (cod unic) are 2 preţuri diferite în 2 devize diferite

În majoritatea cazurilor, resursele sunt corelate doar la nivel de deviz fără a se face corelarea şi la nivel de investiţie/obiect.

După ce am introdus toate normele în investiţie este important să facem şi o "Diagnosticare" a investiţiei pentru a vedea dacă avem aceeaşi resursă cu 2 preţuri sau 2 descrieri diferite (situaţie care apare, deoarece în general folosim norme din mai multe colecții).

În cadrul diagnosticării investiţiei putem să corelam resursele sau să dam alte coduri pentru a nu avea suprapuneri.

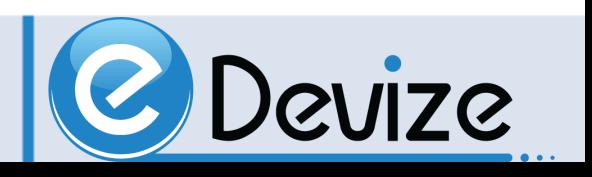

#### IV. Utilizarea unei alte unităţi de măsură pentru norme decât proiectantul

Proiectantul poate decide să modifice (asimileze) o normă şi să-i schimbe unitatea de măsură. Pentru a nu avea probleme în aceasta zona trebuie să **ne asigurăm ca formularul F3 generat de noi este identic cu cel primit de la beneficiar.**

O altă soluţie ar fi **să importăm direct investiţia primită de la beneficiar**. Softuri precum **Deviz Expres asigura transformarea F3-urilor în investiţii** care se pot importa direct în programele pentru devize.

Evaluari 100% corecte | C Devize

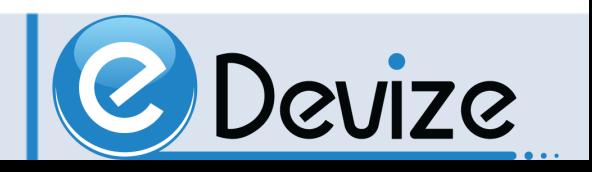

#### V. O parte din resursele din investiţie au valoare negativă

Aici din nou ne lovim de o problemă care poate apărea din cauza utilizării funcţiilor de calcul rapid. Pentru a nu ajunge în această situaţie trebuie **să blocăm devizele/normele care au o valoare foarte mică** şi care **la ajustări de preţ ar putea trece pe negativ**.

O singură resursă/operaţie care trece pe negativ poate duce la descalificare aşa că vă recomand că după ajustări să folosiţi centralizatoarele la nivel de investiţie şi să verificaţi dacă există resurse cu valoare negativă.

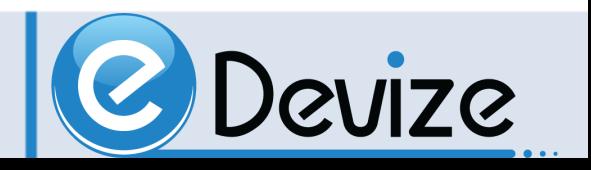

#### VI. Extrasele pe devize nu sunt corelate cu centralizatoarele pe investiţie

**Pentru a corela extrasele avem 2 soluţii**:

- 1. Prima este extrem de greoaie, să luăm fiecare extras în parte şi să comparăm resursele şi preţurile.
- 2. A doua este mult mai simplă, să utilizam doar softuri care ne pun la dispoziţie extrase pe Investiţie/Obiect/Deviz, astfel corelarea resurselor se face automat.

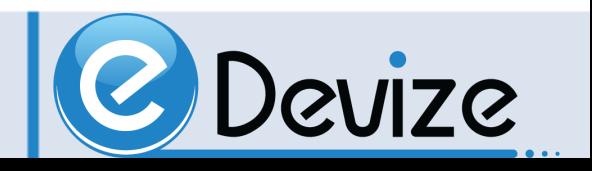

#### VII. Formularele depuse nu au fost conform H.G.907

Softurile performante pentru devize se asigură că sunt mereu în concordanţă cu legislaţia.

În cazul în care nu avem un soft pentru devize instalat, trebuie să avem noi grijă la acest aspect. Aceasta problema apare în cazul în care folosim un soft care nu a mai fost updatat de mult sau dacă facem ofertarea în Excel.

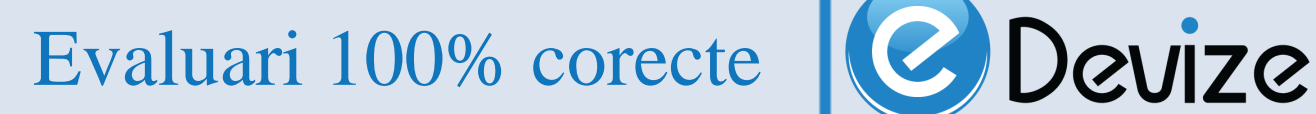

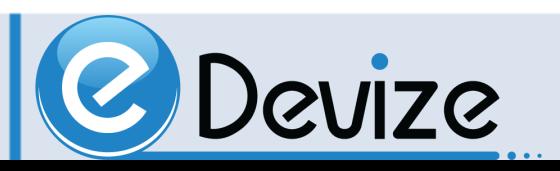

#### Ai nevoie de informaţii suplimentare, sfaturi sau consultanţă? Contactează-ne.

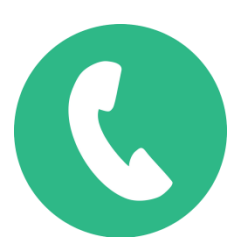

- **Vânzări:** 0724.945.248
- **Colaborare:** 0729.136.074
- **Office:** 0728.449.010

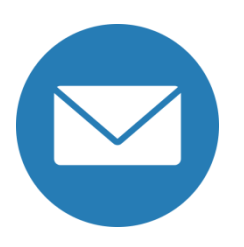

- **Vânzări:** vanzari@edevize.ro
- **Colaborare**: parteneriate@edevize.ro
- **Office:** office@edevize.ro

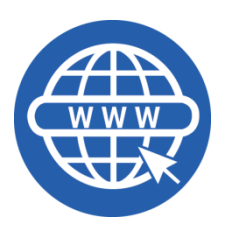

• **Website:** www.edevize.ro

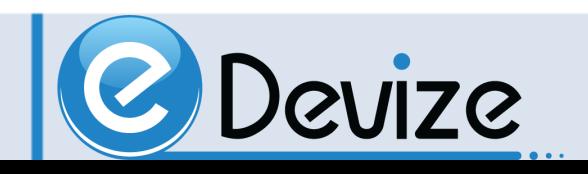